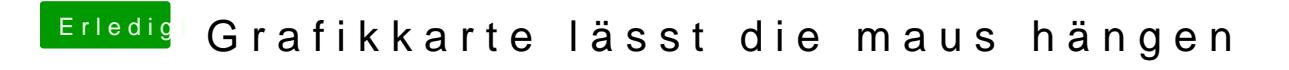

Beitrag von Imau vom 20. Juni 2019, 00:54

Hi, vielleicht kannst du die EFI ja etwas aufpimpen ;.) und vielen vielen Dank !! den i9 9900